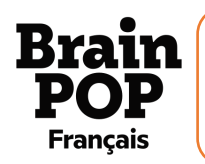

EXPERIENCE

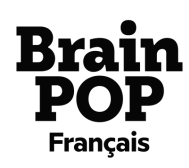

## **SOURIS INFORMATIQUE**

Tu auras besoin de :

- -1 souris connectée à ton ordinateur
- -1 tapis de souris
- -1 magazine
- -1 pull en laine

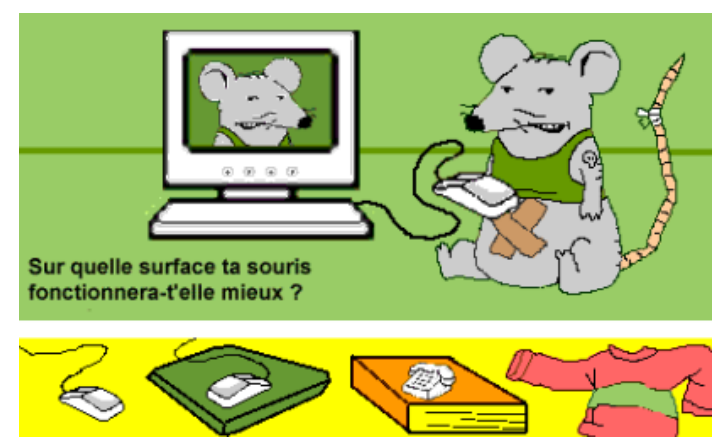

- 1) Allume ton ordinateur. Déplace ta souris sur le tapis de souris. Observe les mouvements du curseur sur l'écran. A quelle vitesse se déplace-t-il ? Va-t-il où tu le désires ?
- 2) Remplace le tapis de souris par le magazine et observe comme à la 1ère étape
- 3) Remplace maintenant le magazine par le pull en laine (il ne doit pas être forcément bien à plat) et refais les mêmes observations
- 4) Essaie maintenant de déplacer ta souris sur un support que tu as sous la main, une assiette ou ton ventre par exemple, et observe les mouvements du curseur. (Attention à ne pas utiliser d'objet fragile, gluant, collant ou sale, cela pourrait endommager ta souris)
- 5) Demande-toi pourquoi le curseur réagit différemment selon la surface sur laquelle est placée la souris ? Sur quelle surface la souris fonctionne-t-elle le mieux ?
- 6) Pour un super défi, déplace ta souris sur le mur ou sur un livre posé perpendiculairement à ton bureau. Que se passe-t-il alors et pourquoi ?